C Windows PDF

https://www.100test.com/kao\_ti2020/268/2021\_2022\_C\_\_\_E4\_B8\_ AD\_E6\_8E\_A7\_E5\_c67\_268210.htm

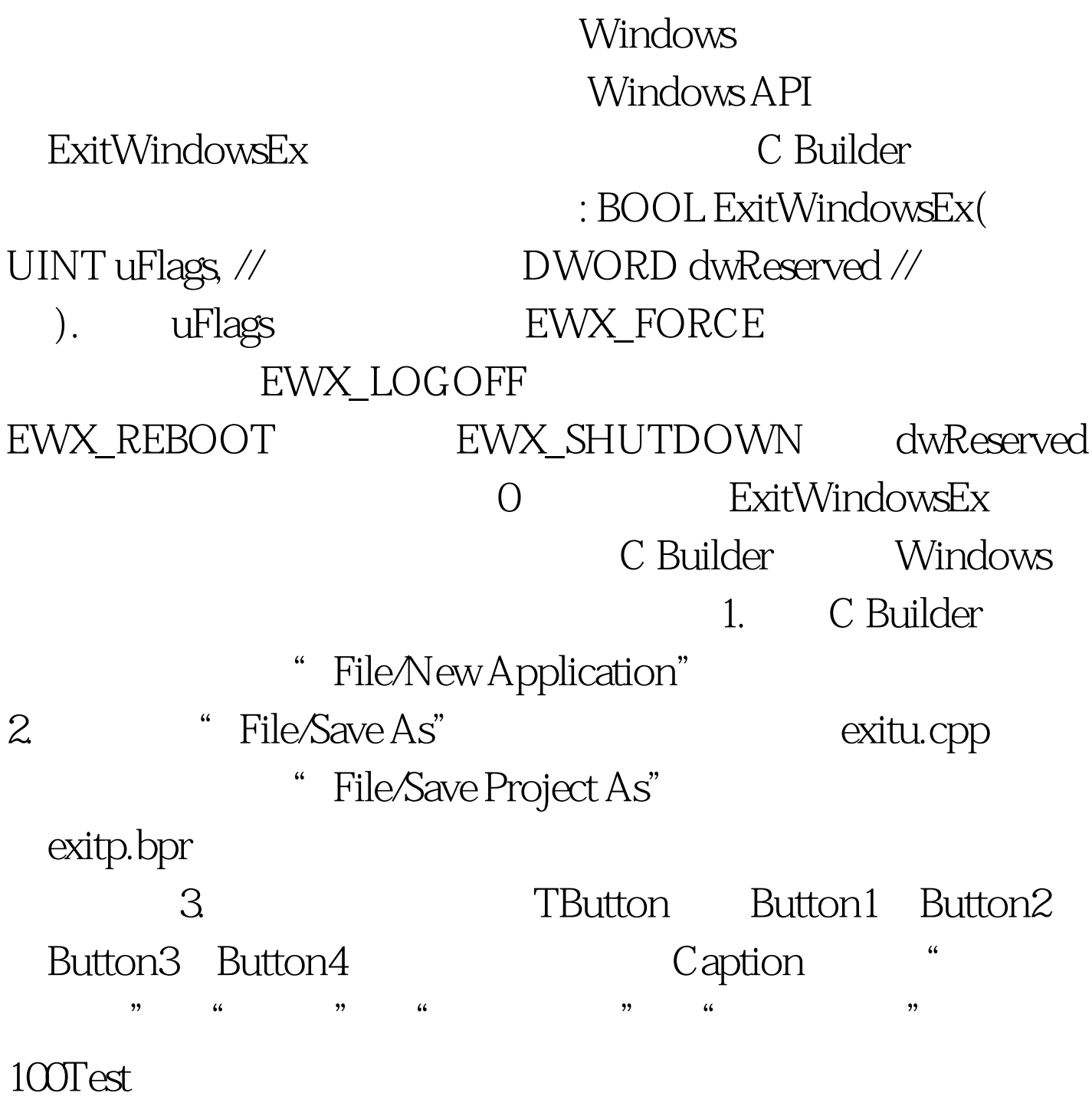

www.100test.com